## **Bureautique** Excel TCD et Macros **2 jours (14 heures)**

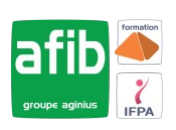

#### Délai maximum : 2 mois.

Parcours concourant au développement des compétences. Action de formation réalisée en application des articles L 6313-1 et L 6313-2 du Code du travail.

Si vous êtes en situation de handicap, contactez-nous avant le début de votre formation pour que nous puissions vous orienter efficacement et vous accueillir dans les meilleures conditions.

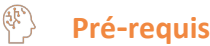

Avoir les connaissances de base d'Excel

### **Modalités pédagogiques**

Modalités de formation:

- Formation réalisée en présentiel, à distance ou mixte,
- Toutes nos formations peuvent être organisées dans nos locaux ou sur site
- Feuille de présence signée en demi-journée, questionnaires d'évaluation de la satisfaction en fin de stage et 60 jours après, attestation de stage et certificat de réalisation.
- Horaires de la formation: 9h 12h30 et 13h30 17h.
- Les horaires de la formation sont adaptables sur demande.

### **Moyens pédagogiques**

- Formateur expert dans le domaine,
- Mise à disposition d'un ordinateur, d'un support de cours remis à chaque participant,
- Vidéo projecteur, tableau blanc et paperboard,
- Formation basée sur une alternance d'apports théoriques et de mises en pratique
- Formation à distance à l'aide du logiciel Teams pour assurer les interactions avec le formateur et les autres stagiaires, accès aux supports et aux évaluations. Assistance pédagogique afin de permettre à l'apprenant de s'approprier son parcours. Assistance technique pour la prise en main des équipements et la résolution des problèmes de connexion ou d'accès. Méthodes pédagogiques : méthode expositive 50%, méthode active 50%.

### **Public visé**

Tout public

### **Modalités d'évaluation et de suivi**

• Evaluation des acquis tout au long de la formation : QCM, mises en situation, TP, évaluations orales…

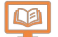

## **Programme de formation**

### **Tableaux Croisés Dynamiques**

- 1. Rappel sur les fonctionnalités de base
	- Rappel sur la terminologie des objets et des fonctionnalités

2. Structure d'une base de données

- Personnalisation de l'affichage : figer les volets
- Répétition des titres à l'impression
- Remplir instantanément une colonne entière de données (version 2013)
- Intégrer les formats conditionnels dans les tris et les filtres
- Personnalisation du format de nombre
- Utilisation de la validation des données
- Valeurs vides et doublons

### **Contacts**

 $\circ$ 

Notre centre à **Mérignac**

14 rue Euler 33700 MERIGNAC

 <sup>05</sup> <sup>57</sup> <sup>92</sup> <sup>22</sup> <sup>00</sup> ✉ contact@afib.fr

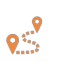

Notre centre à **Périgueux** 371 Boulevard des Saveurs, 24660 COULOUNIEIX CHAMIERS

 <sup>05</sup> <sup>64</sup> <sup>31</sup> <sup>02</sup> <sup>15</sup> ✉ contact@afib.fr

## Excel TCD et Macros

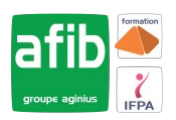

- 3. Gestion des bases de données
	- Utilisation des tris simples ou personnalisés
	- La fonction Sous-total
	- Calculer des sous-totaux
	- Filtrer les données de tableau au moyen de segments
	- Les filtres automatiques avec critères personnalisés
	- Les filtres avancés
	- Les formules de calcul liées aux bases de données (BDSOMME, BDMOYENNE... )

4. Analyse grâce au tableau croisé dynamique

- Création un tableau croisé dynamique
- Outil d'aide au choix du tableau croisé dynamique (version 2013)
- Mise en forme avec les outils de styles et de disposition
- Actualisation des données du TCD
- Manipulation les données : modifier l'affichage des valeurs des champs calculés
- Utiliser une liste de champs pour créer différents types de tableaux croisés dynamiques (version 2013)
- Insertion des lignes de sous-totaux et utilisation du plan pour afficher/masquer des valeurs
- Grouper, dissocier des données (dates, nombres)
- Utiliser une chronologie pour afficher les données correspondant à différentes périodes (version 2013)
- Utiliser les tris et les filtres dans un TCD
- Création, modification d'un Graphique Croisé Dynamique

### 5. Données externes

- Importation des données externes
- Conversion et adaptation des données

### **Macros**

- 1. Environnement de programmation
	- Qu'est-ce qu'une macro ?
	- Quand utiliser des macros ?
	- Méthodologie de création d'une macro
	- Les limites des macros enregistrées
	- Afficher le ruban Développeur dans l'environnement Excel

### 2. Création de macros

- Accéder à l'onglet Développeur
- Définir les actions à enregistrer
- Utiliser l'enregistreur de macros
- Choisir l'emplacement pour enregistrer sa macro (classeur spécifique ou classeur de macros personnelles)
- Utiliser les références relatives
- Exécuter une macro

### 3. Personnalisation de l'environnement

- Personnalisation du Ruban Office : ajout d'un nouvel onglet personnalisé
- Ajouter des commandes macros dans le Ruban Office ou la barre outils accès rapide
- Affectation d'une macro à un bouton ou à une image

### 4. Outils de débogage

- Afficher la barre d'outils Débogage dans l'éditeur VBA
- Exécuter la macro en mode «Pas à pas»
- Utiliser les points d'arrêt
- Afficher la fenêtre des variables locales

### 5. Principe de programmation VBA

- Le langage VBA (Visual Basic pour Application) et la programmation orientée objet
- Les classes objets et ses membres (propriétés / méthodes / évènements)
- Les objets fondamentaux d'Excel
- Modules et procédures

# Excel TCD et Macros

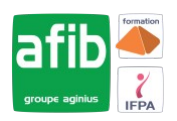

- Ajouter des commentaires
- Initiation à l'utilisation des variables
- Ajouter une boite de dialogue de type MsgBox ou InputBox
- Lancer une macro dès l'ouverture d'un fichier

### 6. Champ d'application

- Mise en forme Gestion et manipulation d'un classeur, des feuilles de calcul
- Importation de données externes